# Package: rcellminer (via r-universe)

June 18, 2024

Type Package

Title rcellminer: Molecular Profiles, Drug Response, and Chemical Structures for the NCI-60 Cell Lines

Version 2.27.0

Date 2021-07-27

Author Augustin Luna, Vinodh Rajapakse, Fabricio Sousa

Maintainer Augustin Luna <lunaa@cbio.mskcc.org>, Vinodh Rajapakse

<vinodh.rajapakse@nih.gov>, Fathi Elloumi

<fathi.elloumi@nih.gov>

Description The NCI-60 cancer cell line panel has been used over the course of several decades as an anti-cancer drug screen. This panel was developed as part of the Developmental Therapeutics Program (DTP, http://dtp.nci.nih.gov/) of the U.S. National Cancer Institute (NCI). Thousands of compounds have been tested on the NCI-60, which have been extensively characterized by many platforms for gene and protein expression, copy number, mutation, and others (Reinhold, et al., 2012). The purpose of the CellMiner project (http://discover.nci.nih.gov/ cellminer) has been to integrate data from multiple platforms used to analyze the NCI-60 and to provide a powerful suite of tools for exploration of NCI-60 data.

License LGPL-3 + file LICENSE

LazyData true

Imports stringr, gplots, ggplot2, methods, stats, utils, shiny

**Depends** R  $(>= 3.2)$ , Biobase, rcellminerData  $(>= 2.0.0)$ 

Suggests knitr, RColorBrewer, sqldf, BiocGenerics, testthat, BiocStyle, jsonlite, heatmaply, glmnet, foreach, doSNOW, parallel, rmarkdown

URL <http://discover.nci.nih.gov/cellminer/>

VignetteBuilder knitr

#### 2 Contents

biocViews aCGH, CellBasedAssays, CopyNumberVariation, GeneExpression, Pharmacogenomics, Pharmacogenetics, miRNA, Cheminformatics, Visualization, Software, SystemsBiology

RoxygenNote 7.1.1

Encoding UTF-8

Repository https://bioc.r-universe.dev

RemoteUrl https://github.com/bioc/rcellminer

RemoteRef HEAD

RemoteSha 48e3a34d9535316c43817132d39147eba944f34e

# **Contents**

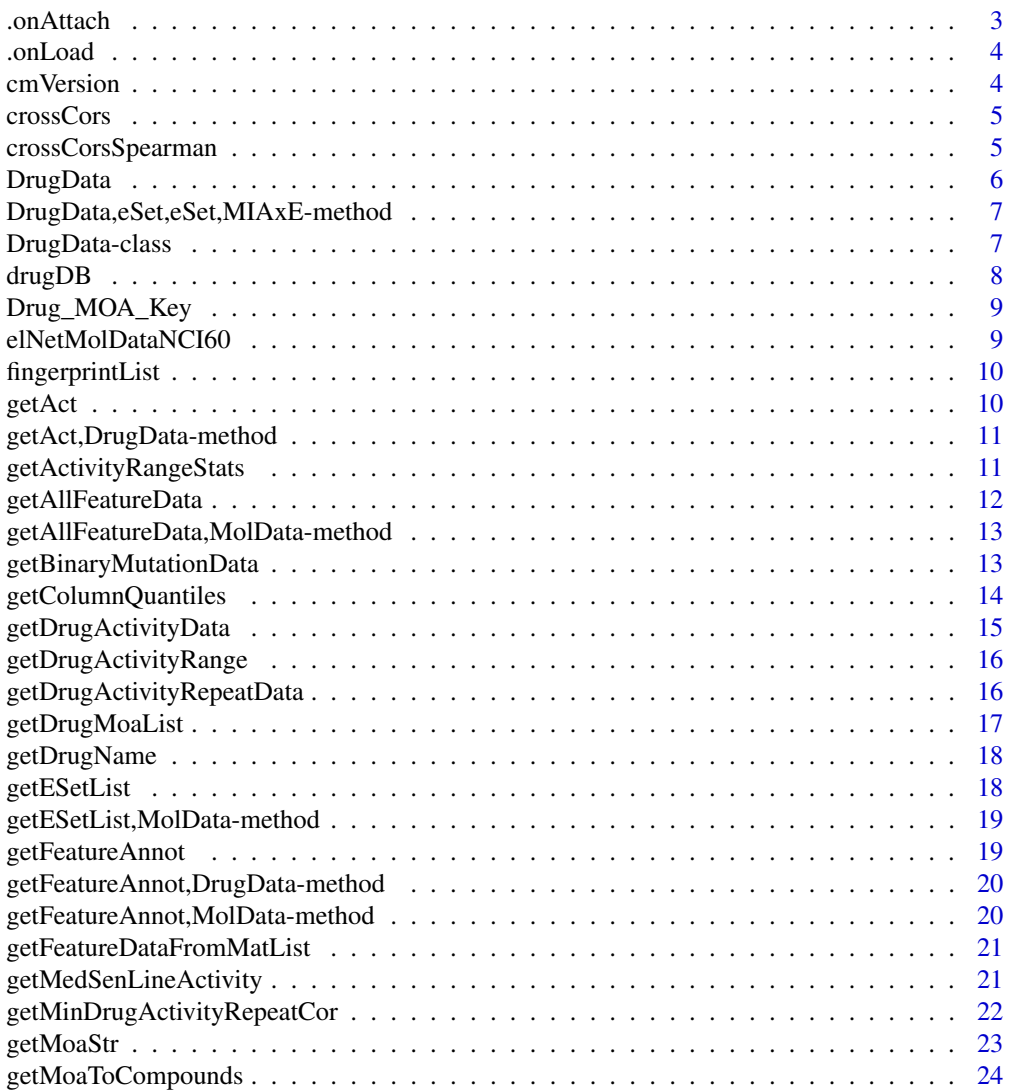

<span id="page-2-0"></span>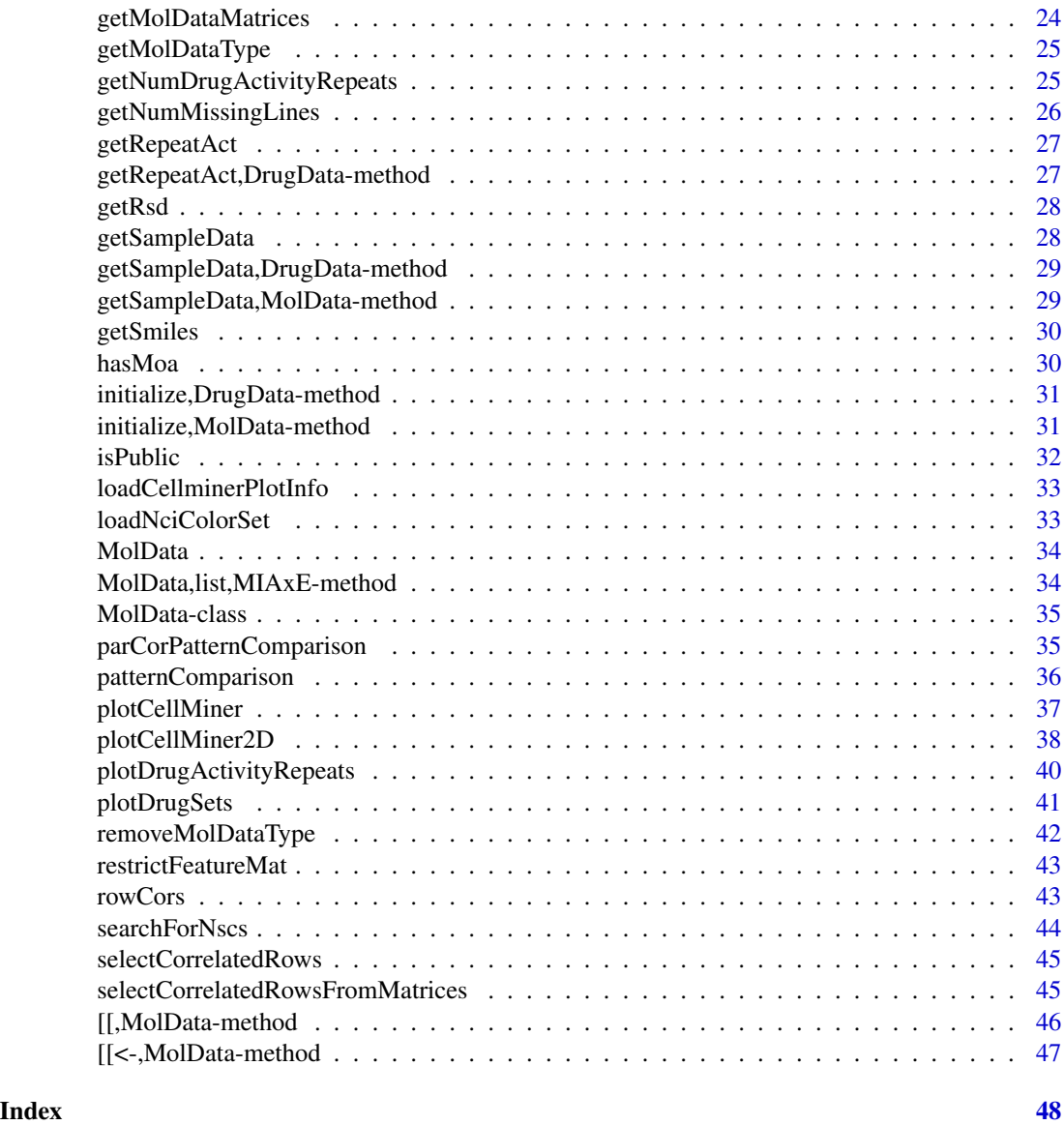

.onAttach *Display citation message*

# Description

Display citation message

# Usage

.onAttach(libname, pkgname)

# <span id="page-3-0"></span>Arguments

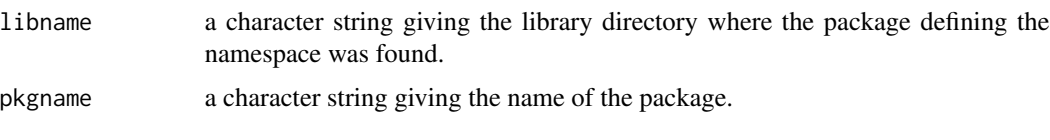

.onLoad *Make sure that rcellminerData is loaded*

# Description

Make sure that rcellminerData is loaded

# Usage

.onLoad(libname, pkgname)

# Arguments

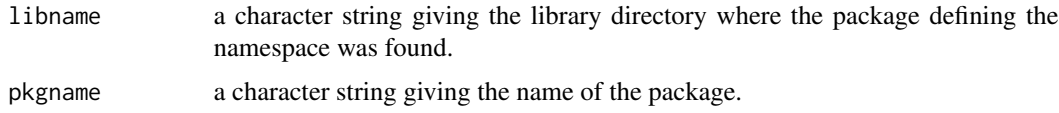

cmVersion *CellMiner Version*

# Description

CellMiner Version

# Details

The version of CellMiner used

# Author(s)

Vinodh Rajapakse <vinodh.rajapakse AT nih.gov>

# References

<http://discover.nci.nih.gov/cellminer>

<span id="page-4-0"></span>

# Description

Calculate cross-correlations with between rows of input matrices

# Usage

 $crossCors(X, Y = NULL, method = "pearson")$ 

#### Arguments

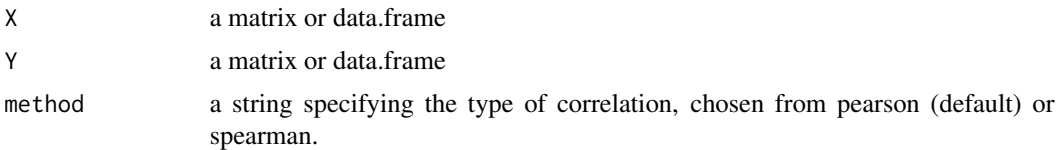

#### Value

a list containing matrices of pairwise correlations and their p-values between rows of the input matrices or dataframes.

#### Author(s)

Sudhir Varma, NCI-LMP, with input checks, support for Spearman's correlation added by VNR.

#### Examples

```
drugActData <- exprs(getAct(rcellminerData::drugData))
crossCors(drugActData[c("94600"), ], drugActData[c("727625", "670655"), ])
crossCors(drugActData[c("94600"), ], drugActData[c("727625", "670655"), ], method="spearman")
```
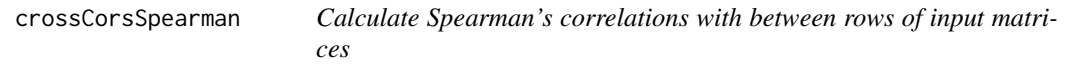

#### Description

Calculate Spearman's correlations with between rows of input matrices

#### Usage

crossCorsSpearman(X, Y = NULL)

#### <span id="page-5-0"></span>Arguments

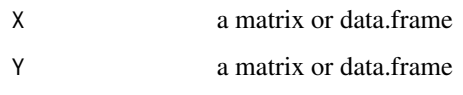

# Value

a list containing matrices of pairwise Spearman's correlations and their p-values between rows of the input matrices or dataframes.

# Examples

```
## Not run:
crossCorsSpearman(drugActData[c("94600"), ], drugActData[c("727625", "670655"), ])
## End(Not run)
```
DrugData *Returns a DrugData object.*

# Description

Returns a DrugData object.

# Usage

```
DrugData(act, repeatAct, sampleData, ...)
```
# Arguments

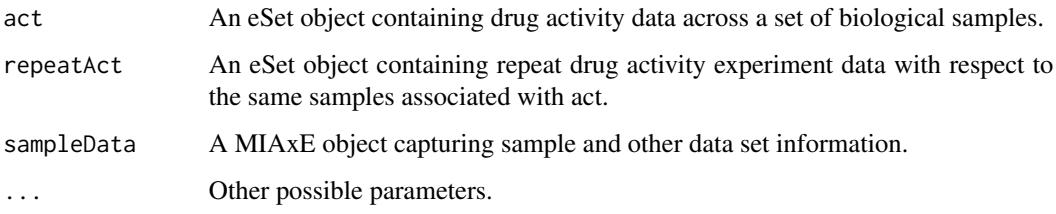

# Value

A DrugData object.

<span id="page-6-0"></span>DrugData,eSet,eSet,MIAxE-method *Returns a DrugData object.*

# Description

Returns a DrugData object.

#### Usage

```
## S4 method for signature 'eSet, eSet, MIAxE'
DrugData(act, repeatAct, sampleData, ...)
```
# Arguments

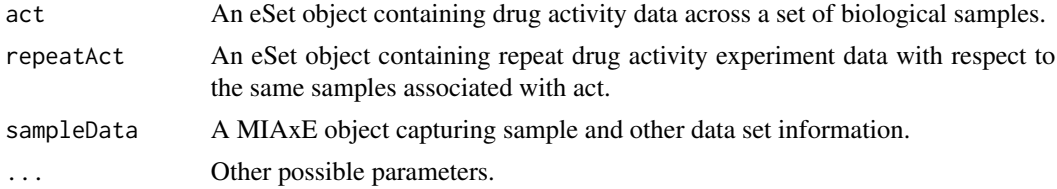

#### Value

A DrugData object.

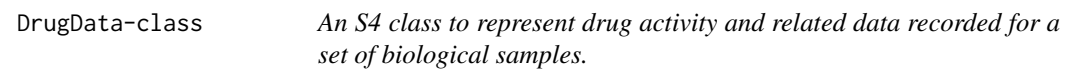

#### Description

An S4 class to represent drug activity and related data recorded for a set of biological samples.

#### Arguments

... Other possible parameters.

#### Slots

act An eSet object containing drug activity data across a set of biological samples.

repeatAct An eSet object containing repeat drug activity experiment data with respect to the same samples associated with act.

sampleData A MIAxE object capturing sample and other data set information.

#### <span id="page-7-0"></span>**Description**

CellMiner Drug Response Values

#### Details

A list containing response values and annotations:

- act Z-scores of the averaged negative log GI (growth inhibition) 50 values across repeats for the NCI-60; assay described here: <http://dtp.nci.nih.gov/branches/btb/ivclsp.html>
- annot
	- id Dataset identifier; NOTE: DO NOT use this column; the NSC is the primary drug identifier
	- nsc National Service Center identifier; the primary drug identifier
	- name Compound name
	- brand\_name Brand name for the compound, if sold commericially
	- formula Compound chemical formula
	- testing\_status Information on whether it is known if the compound is FDA approved or undergoing testing in clinical trials
	- source TODO
	- smiles Compound chemical structure as a SMILES string
	- weight Compound chemical weight in g/mol
	- mechanism Pharmacological mechanism of action
	- confidential\_flag A flag to indicate if compound information is public
	- total\_probes TODO
	- total\_good\_probes TODO
	- low\_correlations TODO
	- failure\_reason TODO
	- cas CAS Registry Number; NOTE: Due to data restrictions PubChem IDs are the preferred mapping ID to other datasets
	- pubchem\_id PubChem ID

#### Author(s)

Vinodh Rajapakse <vinodh.rajapakse AT nih.gov>

#### References

<http://discover.nci.nih.gov/cellminer/loadDownload.do>

<span id="page-8-0"></span>Drug\_MOA\_Key *A data frame with descriptive information for all compound mechanism of action (MOA) abbreviations used in CellMiner.*

#### Description

A data frame with descriptive information for all compound mechanism of action (MOA) abbreviations used in CellMiner.

elNetMolDataNCI60 *NCI60 Molecular Data*

#### **Description**

Z-scores of values for a variety of assays conducted on the NCI-60 to facilitate comparison. Zscores calculated over the 60 cell lines for the given feature.

# Details

A list containing various assay values:

- cop Copy number values; Described in Pubmed ID: 24670534
- exp Expression values; Obtained from "RNA: 5 Platform Gene Transcript" [http://discover.](http://discover.nci.nih.gov/cellminer/loadDownload.do) [nci.nih.gov/cellminer/loadDownload.do](http://discover.nci.nih.gov/cellminer/loadDownload.do); Missing values imputed using the R package "impute"
- mut Mutation values; Deleterious mutations obtained from TODO
- mir MicroRNA values; Obtained from "RNA: Agilent Human microRNA (V2)" [http://](http://discover.nci.nih.gov/cellminer/loadDownload.do) [discover.nci.nih.gov/cellminer/loadDownload.do](http://discover.nci.nih.gov/cellminer/loadDownload.do)
- pro Reverse protein lysate array values; Obtain from "Protein: Lysate Array" [http://discover](http://discover.nci.nih.gov/cellminer/loadDownload.do). [nci.nih.gov/cellminer/loadDownload.do](http://discover.nci.nih.gov/cellminer/loadDownload.do)
- mda NCI-60 metadata.
	- CNV\_GAIN Proportion of genome copy number gains; Described in Pubmed ID: 24670534
	- CNV\_LOSS Proportion of genome copy number losses; Described in Pubmed ID: 24670534
	- CNV\_TOTAL Sum of CNV\_GAIN and CNV\_LOSS
	- P53\_BIN Binary TP53 profile curated by William Reinhold
	- MSI\_OGAN\_BIN Binary microsatellite instability (MSI) profile curated by Ogan Abaan using COSMIC data; Obtained from Supplementary Table 1 - Ogan Whole Exome Sequencing (WES) paper in Cancer Res.
	- EPITHELIAL Epithelial by tissue of origin pattern extracted from the CellMiner cell line metadata <http://discover.nci.nih.gov/cellminer/celllineMetadata.do>
	- EPITHELIAL\_KURT Kurt Kohn curation for epithelial-like cell lines based on molecular parameters described in Pubmed ID: 24940735
- <span id="page-9-0"></span>– DELETERIOUS Total deleterious variants from WES dataset; Fabricio Sousa curation
- MISSENSE Total missense variants from WES dataset; Fabricio Sousa curation
- SILENT Total silent variants from WES dataset; Fabricio Sousa curation
- TOTAL\_AA Total amino acid changing variants from WES dataset; Fabricio Sousa curation
- CELL-CELL Cell-to-cell adhesion curated by William Reinhold
- DOUBLINGTIME The doubling time pattern was extracted from the CellMiner cell line metadata <http://discover.nci.nih.gov/cellminer/celllineMetadata.do>

#### Author(s)

Vinodh Rajapakse <vinodh.rajapakse AT nih.gov>

#### References

<http://discover.nci.nih.gov/cellminer>

fingerprintList *Molecular Fingerprint List*

## Description

Molecular Fingerprint List

#### Author(s)

Augustin Luna <augustin AT mail.nih.gov>

#### References

<http://discover.nci.nih.gov/cellminer>

getAct *Returns an eSet object with drug activity data.*

#### Description

Returns an eSet object with drug activity data.

#### Usage

getAct(object, ...)

#### <span id="page-10-0"></span>Arguments

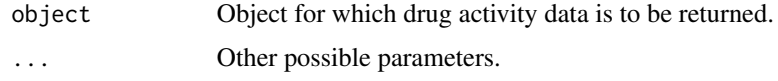

#### Value

An eSet object with drug activity data.

getAct,DrugData-method

*Returns an eSet object with drug activity data.*

# Description

Returns an eSet object with drug activity data.

# Usage

## S4 method for signature 'DrugData' getAct(object)

# Arguments

object DrugData object for which drug activity data is to be returned.

# Value

An eSet object with drug activity data.

getActivityRangeStats *Returns a table of activity range statistics for a set of compounds.*

#### Description

Returns a table of activity range statistics for a set of compounds.

# Usage

```
getActivityRangeStats(
  nscSet,
  concFormat = "NegLogGI50M",
  onlyCellMinerExps = TRUE
\mathcal{E}
```
# <span id="page-11-0"></span>Arguments

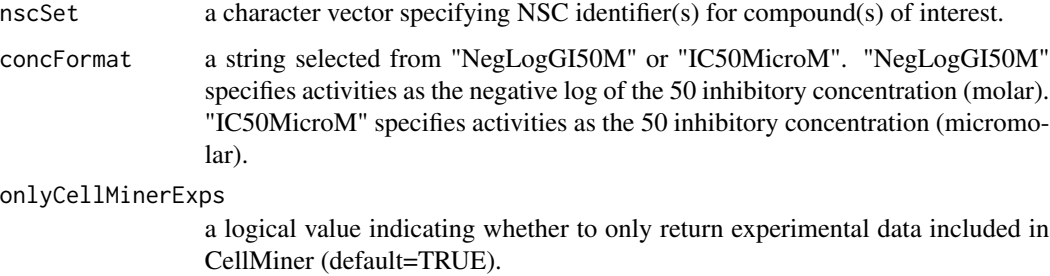

# Value

a table of activity range statistics for a set of compounds.

# Examples

```
nscSet <- c("609699", "740")
getActivityRangeStats(nscSet)
getActivityRangeStats(nscSet, concFormat="IC50MicroM")
```
getAllFeatureData *Returns a list of feature data matrices.*

# Description

Returns a list of feature data matrices.

#### Usage

```
getAllFeatureData(object, ...)
```
#### Arguments

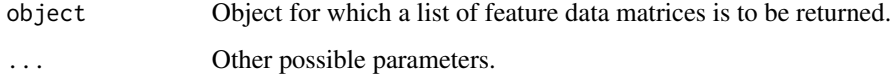

# Value

A list of feature data matrices.

<span id="page-12-0"></span>getAllFeatureData,MolData-method *Returns a list of feature data matrices.*

# Description

Returns a list of feature data matrices.

#### Usage

```
## S4 method for signature 'MolData'
getAllFeatureData(object)
```
#### Arguments

object MolData object for which a list of feature data matrices is to be returned.

#### Value

A list of feature data matrices.

getBinaryMutationData *Compute a binary gene mutation data matrix from SNP and other mutation event-level data.*

#### Description

Compute a binary gene mutation data matrix from SNP and other mutation event-level data.

# Usage

```
getBinaryMutationData(
 mutInfo,
 mutData,
 maxVariantFreq = 0.2,maxNormalPopulationFreq = 0.005,
 maxSiftScore = 0.05,minPolyPhenScore = 0.85
)
```
# <span id="page-13-0"></span>Arguments

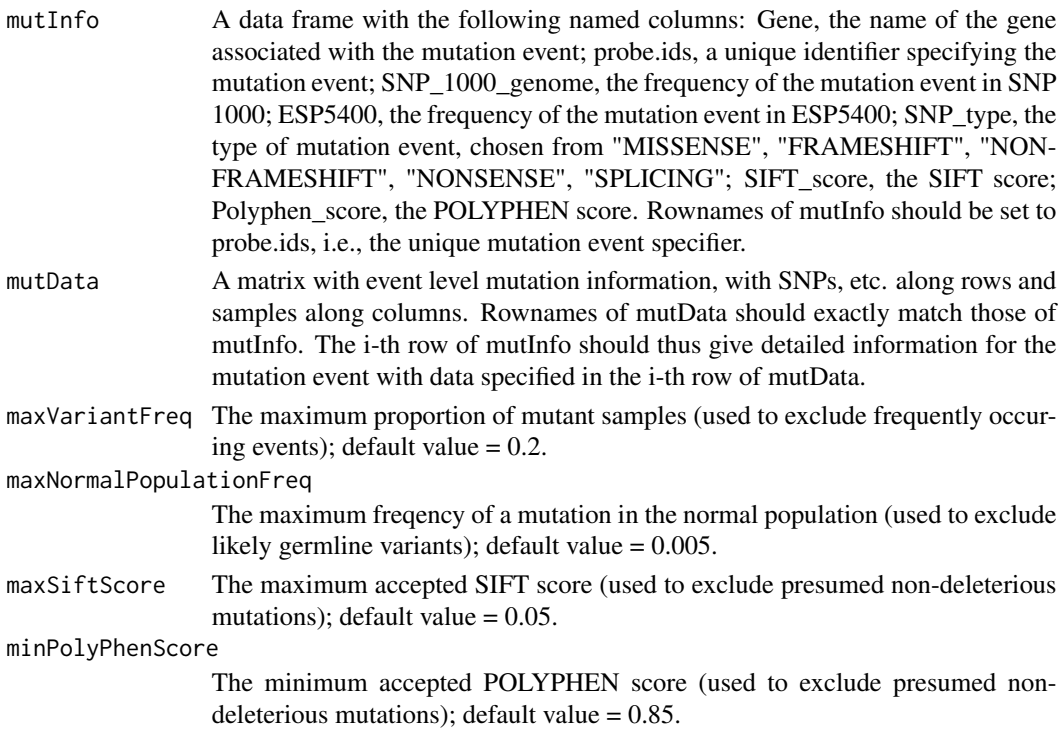

# Value

A binary gene mutation matrix, with genes along rows, samples along columns, and 1s indicating deleterious mutations.

getColumnQuantiles *Calculate quantile for the columns in a matrix*

# Description

Calculate quantile for the columns in a matrix

# Usage

```
getColumnQuantiles(X, prob, naRm = FALSE, onlyNonzeroVals = FALSE)
```
# Arguments

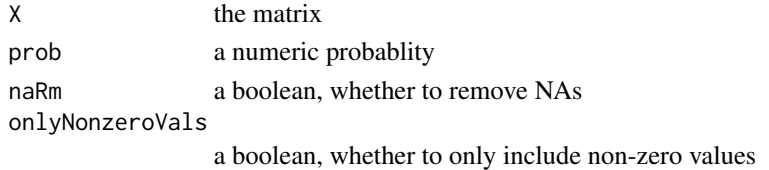

# <span id="page-14-0"></span>getDrugActivityData 15

# Value

a vector of quantiles

# Examples

```
getColumnQuantiles(matrix(1:25, nrow=5), prob = 0.5)
```
getDrugActivityData *Returns a matrix containing activity (-logGI50) data for a set of compounds.*

### Description

Returns a matrix containing activity (-logGI50) data for a set of compounds.

#### Usage

```
getDrugActivityData(nscSet, onlyCellMinerExps = TRUE)
```
#### Arguments

nscSet A string specifying the NSC identifiers for the compounds.

#### onlyCellMinerExps

A logical value indicating whether to compute results using only experimental data included in CellMiner (default=TRUE).

# Value

a matrix with NCI-60 average (over experiments) -logGI50 activity data; compound activity profiles are along rows.

#### Examples

```
nscSet <- c("141540", "123127") # Etoposide, Doxorubicin.
actData <- getDrugActivityData(nscSet)
```
<span id="page-15-0"></span>getDrugActivityRange *Returns a vector of log activity range values for set of compounds.*

# Description

Returns a vector of log activity range values for set of compounds.

#### Usage

```
getDrugActivityRange(nscSet, computeIQR = FALSE)
```
# Arguments

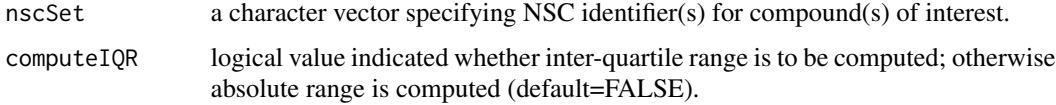

# Value

a numeric vector of NCI-60 log activity (-logGI50) range values indexed by the identifiers in nscSet.

#### Examples

```
nscSet <- c("609699", "740")
getDrugActivityRange(nscSet)
```
getDrugActivityRepeatData

*Returns a matrix containing repeat activity experiment data for a compound.*

# Description

Returns a matrix containing repeat activity experiment data for a compound.

# Usage

```
getDrugActivityRepeatData(
  nscStr,
  concFormat = "NegLogGI50M",
  onlyCellMinerExps = TRUE
\mathcal{E}
```
# <span id="page-16-0"></span>getDrugMoaList 17

#### Arguments

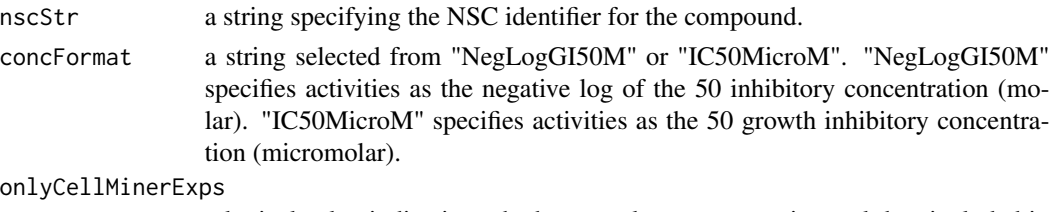

a logical value indicating whether to only return experimental data included in CellMiner (default=TRUE).

#### Value

a matrix with activity data from each experiment associated with a compound organized along the rows.

#### Examples

```
nscStr <- "609699"
actData <- getDrugActivityRepeatData(nscStr, concFormat='NegLogGI50M')
actData <- getDrugActivityRepeatData(nscStr, concFormat='IC50MicroM')
```
getDrugMoaList *Get a list of applicable MOA strings for a drug.*

#### Description

Get a list of applicable MOA strings for a drug.

# Usage

```
getDrugMoaList(nsc, moaToCompoundListMap = NULL)
```
#### Arguments

```
nsc An NSC string.
moaToCompoundListMap
```
A named list of character vectors, with each name indicating an MOA class, and its corresponding character vector specifying MOA-associated drugs. If unspecified, this is constructed based on MOA information provided by CellMiner.

# Details

LINK TO MOAs?

# Value

A character vector giving all MOA classes for the drug.

# Examples

```
getDrugMoaList("754365")
```
getDrugName *Get the drug names for a set of NSC identifiers.*

#### Description

Get the drug names for a set of NSC identifiers.

#### Usage

getDrugName(nscSet)

#### Arguments

nscSet A character vector of NSC strings

#### Value

A named character vector indicating the compound names for each NSC in nscSet (with an empty string returned if no such information is available, and an NA returned if the NSC is not included in the CellMiner database).

# Examples

nscSet <- c("609699", "94600") getDrugName(nscSet)

getESetList *Returns a list of eSet objects.*

# Description

Returns a list of eSet objects.

#### Usage

```
getESetList(object, ...)
```
# Arguments

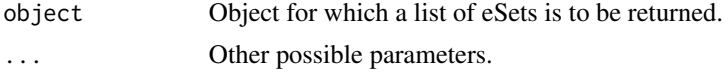

<span id="page-17-0"></span>

# <span id="page-18-0"></span>Value

A list of eSet objects.

getESetList,MolData-method

*Returns a list of eSet objects.*

# Description

Returns a list of eSet objects.

# Usage

## S4 method for signature 'MolData' getESetList(object)

#### Arguments

object MolData object for which a list of eSet objects is to be returned.

#### Value

A list of eSet objects.

getFeatureAnnot *Returns a list of data frames with feature information.*

#### Description

Returns a list of data frames with feature information.

# Usage

```
getFeatureAnnot(object, ...)
```
# Arguments

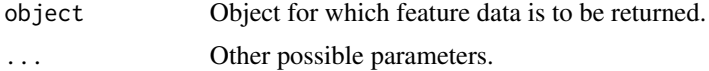

#### Value

A list of data frames with feature information.

<span id="page-19-0"></span>getFeatureAnnot,DrugData-method

*Returns a list of data frames with feature information.*

#### Description

Returns a list of data frames with feature information.

#### Usage

```
## S4 method for signature 'DrugData'
getFeatureAnnot(object)
```
# Arguments

object DrugData object for which feature data is to be returned.

#### Value

A named list of data frames with feature information for drugs and drug repeat experiments.

getFeatureAnnot,MolData-method

*Returns a list of data frames with feature information.*

# Description

Returns a list of data frames with feature information.

# Usage

```
## S4 method for signature 'MolData'
getFeatureAnnot(object)
```
#### Arguments

object MolData object for which feature data is to be returned.

#### Value

A named list of data frames with feature information for available molecular data types.

```
getFeatureDataFromMatList
```
*Extract from a list of matrices the data associated with a set of features.*

## Description

Extract from a list of matrices the data associated with a set of features.

# Usage

```
getFeatureDataFromMatList(
  featureSet,
  dataMatList,
  excludeMissingFeatures = TRUE
)
```
#### Arguments

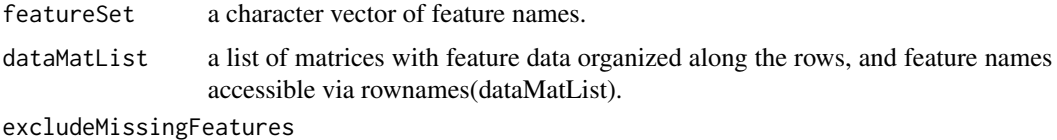

a logical value indicating whether features whose data cannot be found in any matrices in dataMatList should be excluded in the output. (default=TRUE).

#### Value

a single matrix containing data for all features in featureSet.

#### Examples

```
featureSet <- c("expSLFN11", "mutSLX4")
molDataMats <- getMolDataMatrices()
featureData <- getFeatureDataFromMatList(featureSet, molDataMats)
```
getMedSenLineActivity *Returns a vector of median sensitive cell line activity (-logGI50) values for a set of compounds.*

# Description

Returns a vector of median sensitive cell line activity (-logGI50) values for a set of compounds.

# Usage

```
getMedSenLineActivity(
  idSet,
  senLineActZThreshold = 0.5,
  onlyCellMinerExps = TRUE,
  dataSource = "NCI60"
)
```
# Arguments

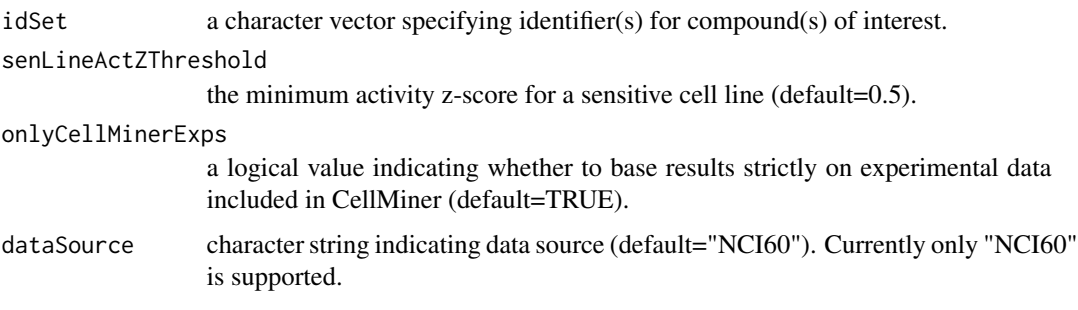

# Value

a numeric vector of median sensitive cell line activity (-logGI50) values indexed by the identifiers in idSet.

#### Examples

```
idSet <- c("609699", "740")
getMedSenLineActivity(idSet)
```
getMinDrugActivityRepeatCor

*Returns a table indicating, for each compound in a specified set, the least significant correlation and associated p-value between its replicate experiments.*

# Description

Returns a table indicating, for each compound in a specified set, the least significant correlation and associated p-value between its replicate experiments.

#### Usage

getMinDrugActivityRepeatCor(nscSet)

<span id="page-21-0"></span>

# <span id="page-22-0"></span>getMoaStr 23

### Arguments

nscSet a character vector specifying NSC identifier(s) for compound(s) of interest.

#### Value

a dataframe containing the following columns: NSC, cor, pval

# Examples

```
nscSet <- c("123528", "339316")
repExpCorTab <- getMinDrugActivityRepeatCor(nscSet)
```
getMoaStr *Get MOA string*

# Description

Get MOA string

# Usage

getMoaStr(nscStr)

# Arguments

nscStr an NSC string

# Details

LINK TO MOAs?

# Value

a comma-delimited string with MOA

# Examples

```
getMoaStr("94600")
getMoaStr(c("94600", "609699"))
```
<span id="page-23-0"></span>getMoaToCompounds *Get a named list mapping MOA classes to associated compound sets.*

# Description

Get a named list mapping MOA classes to associated compound sets.

#### Usage

```
getMoaToCompounds()
```
# Value

a named list mapping MOA classes to associated compound sets (each represented as a character vector).

# Examples

moaToCompounds <- getMoaToCompounds()

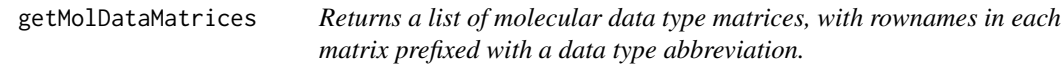

# Description

Returns a list of molecular data type matrices, with rownames in each matrix prefixed with a data type abbreviation.

# Usage

getMolDataMatrices(molDataMats = NULL)

#### Arguments

molDataMats A named list of molecular data type matrices with feature data specified along the rows, and feature names indicated in the row names.

#### Value

a list containing molecular data type matrices, with rownames in each matrix prefixed with a data type abbreviation, e.g., 'exp' for mRNA expression, etc. The matrix-specific data type abbreviations are derived from the names of molDataMats.

# <span id="page-24-0"></span>getMolDataType 25

#### Examples

molDataMats <- getMolDataMatrices()

getMolDataType *Get the molecular data type prefixes for a set of features.*

# Description

Get the molecular data type prefixes for a set of features.

#### Usage

```
getMolDataType(features, prefixLen = 3)
```
#### Arguments

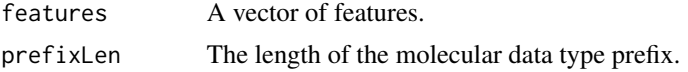

#### Value

A character vector of molecular data type prefixes.

#' @examples getMolDataType(c("expTP53", "copMDM2", "mutCHEK2", "mutBRAF"))

```
getNumDrugActivityRepeats
```
*Returns a vector indicating the number of drug activity repeat experiments with available data for each member of a set of compounds.*

#### Description

Returns a vector indicating the number of drug activity repeat experiments with available data for each member of a set of compounds.

#### Usage

```
getNumDrugActivityRepeats(nscSet, onlyCellMinerExps = TRUE)
```
#### Arguments

nscSet a character vector specifying NSC identifier(s) for compound(s) of interest. onlyCellMinerExps

> a logical value indicating whether to return only the number of experiments with data included in CellMiner (default=TRUE).

#### <span id="page-25-0"></span>Value

a numeric vector, indexed by nscSet, indicating the number of drug activity repeat experiments for each one of its compounds.

# Examples

```
nscSet <- c("1", "17", "89", "609699")
getNumDrugActivityRepeats(nscSet)
```
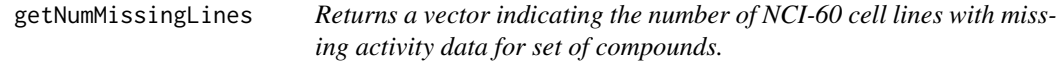

# Description

Returns a vector indicating the number of NCI-60 cell lines with missing activity data for set of compounds.

#### Usage

```
getNumMissingLines(nscSet)
```
#### Arguments

nscSet a character vector specifying NSC identifier(s) for compound(s) of interest.

#### Value

a numeric vector indicating the number of NCI-60 cell lines with missing activity data, indexed by the identifiers in nscSet.

#### Examples

```
nscSet <- c("1", "17", "89", "609699")
getNumMissingLines(nscSet)
```
<span id="page-26-0"></span>

# Description

Returns an eSet object with drug repeat activity experiment data.

# Usage

```
getRepeatAct(object, ...)
```
# Arguments

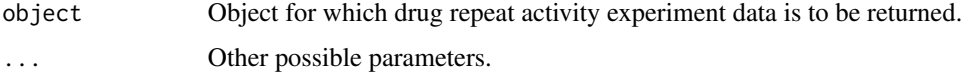

# Value

An eSet object with drug repeat activity experiment data.

```
getRepeatAct,DrugData-method
```
*Returns an eSet object with drug repeat activity experiment data.*

# Description

Returns an eSet object with drug repeat activity experiment data.

#### Usage

```
## S4 method for signature 'DrugData'
getRepeatAct(object)
```
# Arguments

object DrugData object for which drug repeat activity experiment data is to be returned.

#### Value

An eSet object with drug repeat activity experiment data.

<span id="page-27-0"></span>getRsd *Computes the relative standard deviation values with respect to the columns of a matrix or data.frame.*

# Description

Computes the relative standard deviation values with respect to the columns of a matrix or data.frame.

#### Usage

```
getRsd(dat, onlyReturnMedian = TRUE)
```
#### Arguments

dat a matrix or data.frame with numeric values. onlyReturnMedian

> a logical value indicating whether only the median column RSD value should be returned (vs. all RSD values).

#### Value

median RSD value over the data set columns or all RSD values, depending on value of onlyReturn-Median (default=TRUE).

#### Examples

```
A <- matrix(rnorm(10*60), nrow=10)
getRsd(A)
getRsd(A, onlyReturnMedian=FALSE)
```
getSampleData *Returns a data frame with sample information.*

#### Description

Returns a data frame with sample information.

#### Usage

```
getSampleData(object, ...)
```
#### Arguments

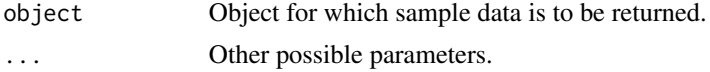

# <span id="page-28-0"></span>Value

A data frame with sample information.

getSampleData,DrugData-method

*Returns a data frame with sample information.*

# Description

Returns a data frame with sample information.

# Usage

## S4 method for signature 'DrugData' getSampleData(object)

#### Arguments

object DrugData object for which sample data is to be returned.

#### Value

A data frame with sample information.

```
getSampleData,MolData-method
```
*Returns a data frame with sample information.*

# Description

Returns a data frame with sample information.

# Usage

## S4 method for signature 'MolData' getSampleData(object)

#### Arguments

object MolData object for which sample data is to be returned.

#### Value

A data frame with sample information.

<span id="page-29-0"></span>

#### Description

Get the SMILES strings for a set of NSC identifiers.

# Usage

```
getSmiles(nscSet)
```
# Arguments

nscSet A character vector of NSC strings

# Value

A named character vector indicating the SMILES string for each NSC in nscSet (or NA if no structural information is available).

#### Examples

nscSet <- c("609699", "94600") getSmiles(nscSet)

hasMoa *Check if NSC has Mechanism of Action (MOA) Annotation*

# Description

Check if NSC has Mechanism of Action (MOA) Annotation

#### Usage

hasMoa(nsc)

#### Arguments

nsc a string, an NSC identifier

# Value

a boolean whether the NSC has an MOA

## Examples

hasMoa("754365")

<span id="page-30-0"></span>initialize,DrugData-method

*Returns a DrugData object.*

# Description

Returns a DrugData object.

# Usage

```
## S4 method for signature 'DrugData'
initialize(.Object, act, repeatAct, sampleData)
```
#### Arguments

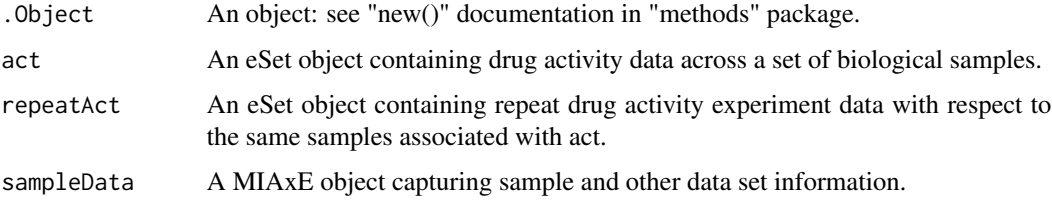

# Value

A DrugData object.

#### Note

Seems to be required for definition of a constructor.

initialize,MolData-method

*Returns a MolData object.*

# Description

Returns a MolData object.

# Usage

```
## S4 method for signature 'MolData'
initialize(.Object, eSetList, sampleData)
```
# <span id="page-31-0"></span>Arguments

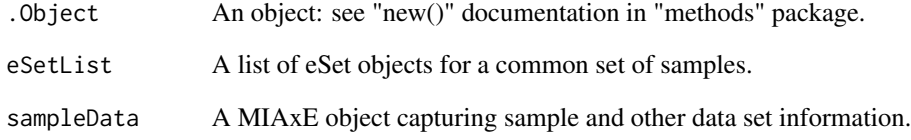

# Value

A MolData object.

# isPublic *Check if an NSC ID is public*

# Description

Check if an NSC ID is public

# Usage

```
isPublic(nscs)
```
# Arguments

nscs a vector of NSC string IDs

# Value

a vector of boolean values of whether each NSC is public

# Examples

```
isPublic("-1")
isPublic(c("-1", "609699"))
```
<span id="page-32-0"></span>loadCellminerPlotInfo *Returns data to plot CellMiner plots*

#### Description

Returns data to plot CellMiner plots

# Usage

```
loadCellminerPlotInfo(returnDf = FALSE)
```
#### Arguments

returnDf a boolean if a data.frame with all information (default: FALSE)

#### Value

a vector of colors as strings or a data.frame with dataType, label, xMin, xMax

#### Examples

loadCellminerPlotInfo()

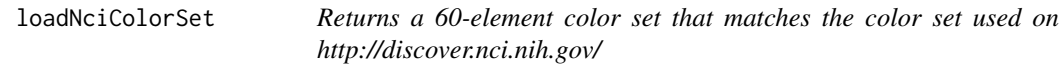

# Description

Returns a 60-element color set that matches the color set used on http://discover.nci.nih.gov/

#### Usage

```
loadNciColorSet(returnDf = FALSE)
```
# Arguments

returnDf a boolean if a data.frame with tissue names and abbreviations should be returned (default: FALSE)

#### Value

a vector of colors as strings or a data.frame with tissues, tissue abbreviations, cell line abbreviations and colors

# Examples

loadNciColorSet()

MolData *Returns a MolData object.*

# Description

Returns a MolData object.

# Usage

MolData(eSetList, sampleData, ...)

# Arguments

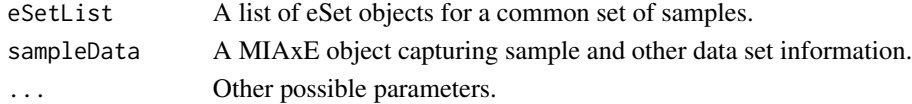

# Value

A MolData object.

MolData,list,MIAxE-method *Returns a MolData object.*

# Description

Returns a MolData object.

#### Usage

```
## S4 method for signature 'list,MIAxE'
MolData(eSetList, sampleData, ...)
```
# Arguments

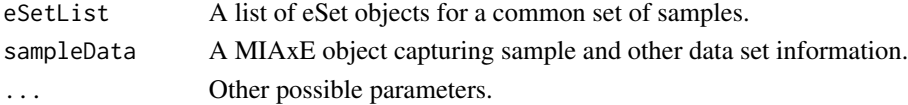

# Value

A MolData object.

<span id="page-33-0"></span>

<span id="page-34-0"></span>

### Description

An S4 class to represent molecular data recorded for a set of biological samples.

#### Arguments

... Other possible parameters.

# Slots

eSetList A list of eSet objects for a common set of samples. sampleData A MIAxE object capturing sample and other data set information.

parCorPatternComparison

*Compare an input pattern against a set of patterns, excluding the predictive effect of a fixed pattern or set of patterns.*

#### Description

Compare an input pattern against a set of patterns, excluding the predictive effect of a fixed pattern or set of patterns.

#### Usage

```
parCorPatternComparison(x, Y, Z, updateProgress = NULL)
```
# Arguments

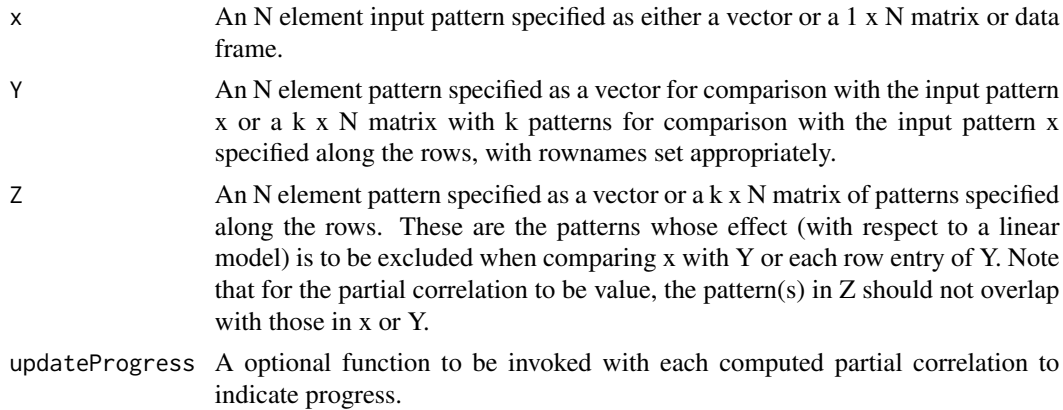

#### Value

A data frame with pattern comparison results (ordered by PARCOR): NAME: Name of entry in Y being compared. PARCOR: Partial correlation between x and the entry in Y with respect to Z. PVAL: p-value.

# Examples

```
x <- exprs(getAct(rcellminerData::drugData))["609699", ]
Y <- rcellminer::getAllFeatureData(rcellminerData::molData)[["exp"]][1:100, ]
Z <- rcellminer::getAllFeatureData(rcellminerData::molData)[["exp"]][c("SLFN11", "JAG1"), ]
results <- parCorPatternComparison(x, Y, Z)
Y <- rcellminer::getAllFeatureData(rcellminerData::molData)[["exp"]][1, , drop=TRUE]
Z <- rcellminer::getAllFeatureData(rcellminerData::molData)[["exp"]]["SLFN11", , drop=TRUE]
results <- parCorPatternComparison(x, Y, Z)
```
patternComparison *Compare an input pattern against a set of patterns.*

#### Description

Compare an input pattern against a set of patterns.

#### Usage

```
patternComparison(pattern, profileMatrixList, method = "pearson")
```
#### Arguments

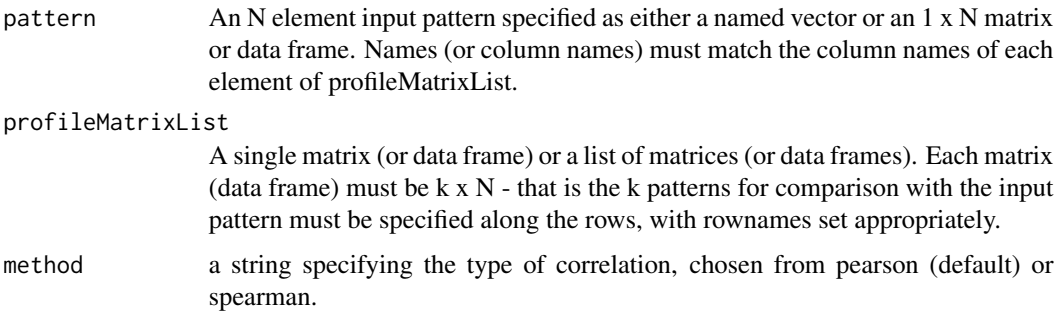

# Value

A data frame with pattern comparison results. Specifically, if M is the total number patterns in profileMatrixList elements, an M x 2 matrix is returned with sorted Pearson's correlations in the first column and corresponding p-values in the second column. Comparison pattern names are indicated in the row names.

<span id="page-35-0"></span>

# <span id="page-36-0"></span>plotCellMiner 37

# Examples

```
drugAct <- exprs(getAct(rcellminerData::drugData))
molDataMats <- getMolDataMatrices()[c("exp", "mut")]
molDataMats <- lapply(molDataMats, function(X) X[1:10, ])
pcResults <- patternComparison(drugAct["609699", ], molDataMats)
pcResults <- patternComparison(drugAct["609699", ], molDataMats, method="spearman")
pcResults <- patternComparison(drugAct["609699", ], molDataMats$exp, method="spearman")
```
plotCellMiner *Description: Produces CellMiner-like plots in R*

# Description

Description: Produces CellMiner-like plots in R

# Usage

```
plotCellMiner(
  drugAct,
  molData,
 plots,
  nsc = NULL,
  gene = NULL,
  features = NULL,
  sub = NULL,xLimits = NULL,
  xLabel = NULL,extraPlot = NULL,
  verbose = FALSE
\lambda
```
#### Arguments

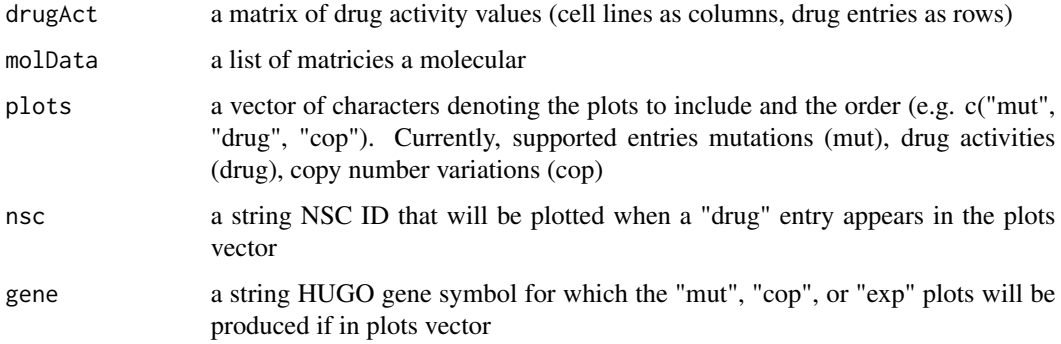

<span id="page-37-0"></span>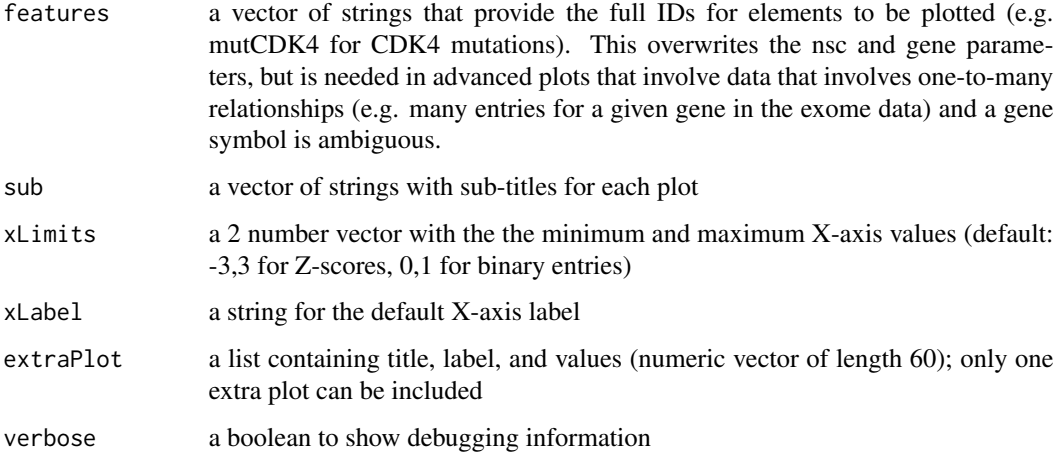

#### Value

None

# Author(s)

Augustin Luna <augustin AT mail.nih.gov>

#### Examples

```
drugAct <- exprs(getAct(rcellminerData::drugData))
molData <- getMolDataMatrices()
plots <- c("mut", "drug", "cop", "xai", "pro")
plotCellMiner(drugAct, molData, plots=plots, nsc="94600", gene="CDK4", verbose=FALSE)
plots <- c("mut", "xai", "cop", "cop", "cop", "cop")
plotCellMiner(drugAct, molData, plots=plots, nsc="94600", gene=c("CDK4", "TP53",
  "BRAF", "GAPDH"), verbose=FALSE)
plotCellMiner(drugAct, molData, plots=NULL, nsc=NULL, features=c("mutCDK4",
 "xaiCDK4", "exochr1:101704532_G_T", "mdaIS_P53_MUT", "mirhsa-miR-22", "proTP53_26_GBL00064"),
  verbose=FALSE)
```
plotCellMiner2D *Make a simple 2d plot using two variables with ggplot2*

#### Description

Make a simple 2d plot using two variables with ggplot2

# Usage

```
plotCellMiner2D(
 df,
 xCo1 = "x",yCol = "y",xLabel = xCol,yLabel = yCol,
  title = NULL,
  colorPalette = NULL,
 classCol = NULL,
  tooltipCol = NULL,
  showLegend = FALSE,
  showTrendLine = TRUE,
  showTitle = TRUE,
  singleColor = "#0000FF",
  alpha = 1,
  numberColPrefix = "X",
 xLimVal = NULL,
 yLimVal = NULL,
 pointSize = 3
\mathcal{L}
```
# Arguments

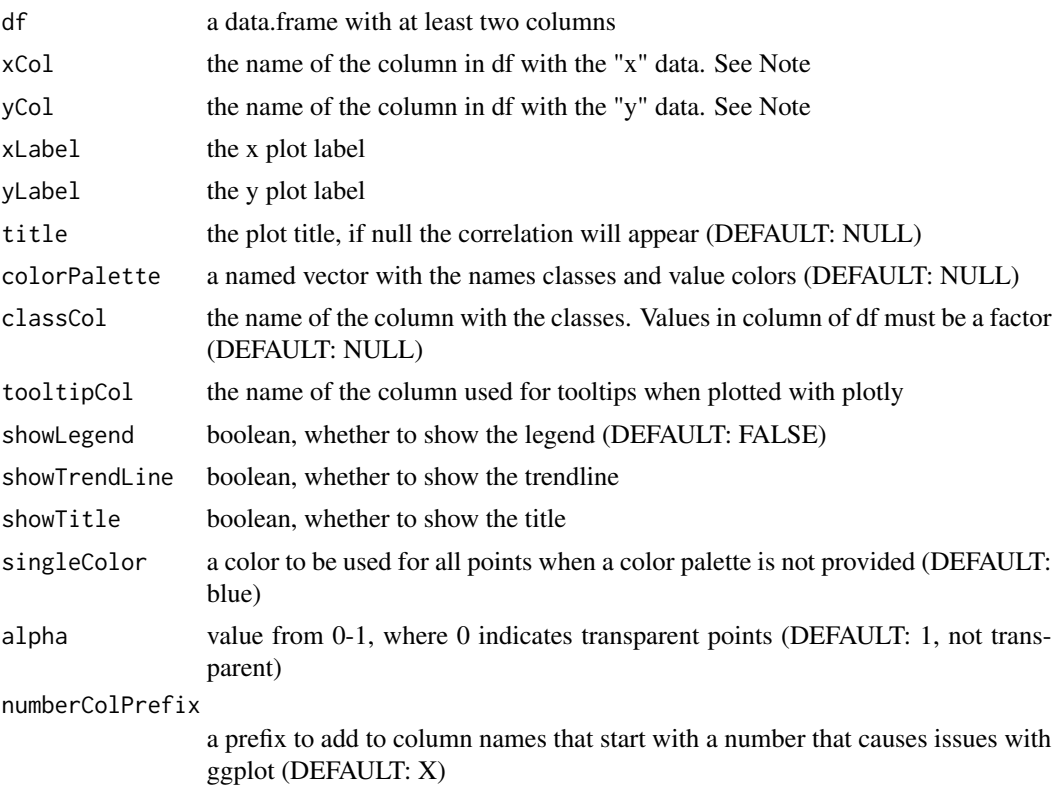

<span id="page-39-0"></span>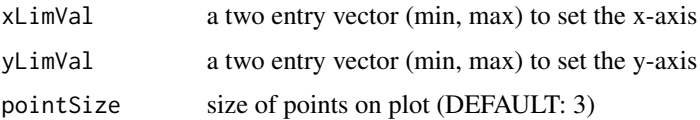

#### Value

a ggplot object

#### Note

TROUBLESHOOTING NOTES: 1) Avoid ":" in colnames

Uses ggplot aes\_string() which uses parse() to turn your text expression into a proper R symbol that can be resolved within the data.frame. Avoid numbers and spaces in

#### Author(s)

Augustin Luna <augustin AT mail.nih.gov>

#### Examples

```
## Not run:
# Load data
nci60DrugActZ <- exprs(getAct(rcellminerData::drugData))
nci60GeneExpZ <- getAllFeatureData(rcellminerData::molData)[["exp"]]
# Load colors
colorTab <- loadNciColorSet(returnDf=TRUE)
tissueColorTab <- unique(colorTab[, c("tissues", "colors")])
# Merge data
df <- as.data.frame(t(rbind(nci60DrugActZ["94600",], nci60GeneExpZ["SLFN11",])))
colnames(df) <- c("y", "x")df <- cbind(df, colorTab)
# Plot data
plotCellMiner2D(df, xCol="x", yCol="y", xLabel="SLFN11", yLabel="94600")
plotCellMiner2D(df, xCol="x", yCol="y", showTrendLine = FALSE, showTitle = FALSE)
plotCellMiner2D(df, xCol="x", yCol="y", showTrendLine = FALSE, showLegend = FALSE)
## End(Not run)
```
plotDrugActivityRepeats

*Plot NCI-60 drug activity profiles for repeat experiments.*

#### Description

Plot NCI-60 drug activity profiles for repeat experiments.

# <span id="page-40-0"></span>plotDrugSets 41

# Usage

```
plotDrugActivityRepeats(
 nscStr,
 useZScore = FALSE,
 maxRepNum = 5,
 pdfFilename = NULL,
 pdfWidth = 12,
 pdfHeight = 6
)
```
# Arguments

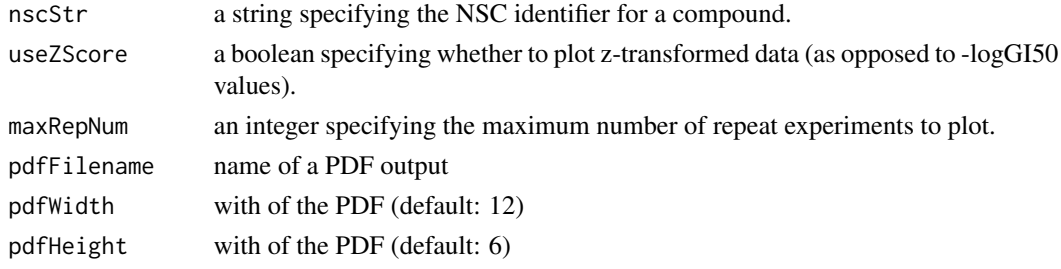

# Value

NONE

# Examples

```
plotDrugActivityRepeats("609699")
plotDrugActivityRepeats("609699", useZScore=TRUE, maxRepNum=3)
```
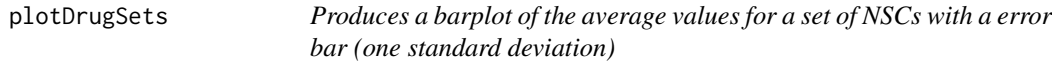

# Description

Produces a barplot of the average values for a set of NSCs with a error bar (one standard deviation)

#### Usage

```
plotDrugSets(
 drugAct,
 drugs,
 mainLabel = ",
 pdfFilename = NULL,
 statistic = "mean"
)
```
# Arguments

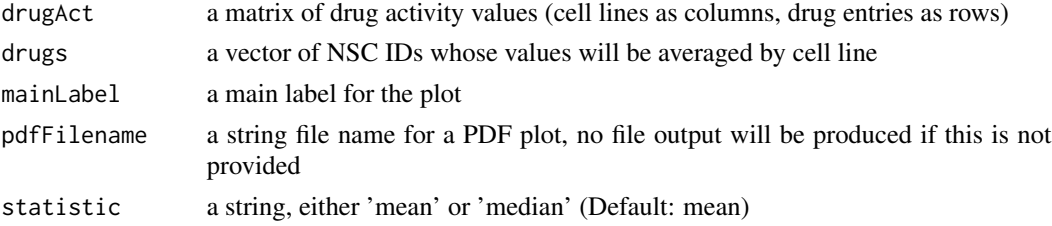

#### Value

no values are returned

# Examples

```
drugAct <- exprs(getAct(rcellminerData::drugData))
drugs <- rownames(drugAct)[1:8]
plotDrugSets(drugAct, drugs, "Test")
```
removeMolDataType *Remove molecular data type prefixes from features.*

#### Description

Remove molecular data type prefixes from features.

# Usage

```
removeMolDataType(features, prefixLen = 3)
```
#### Arguments

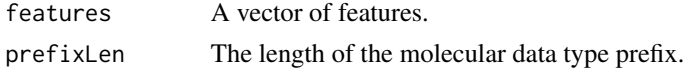

# Details

This function is primarily used to remove prefixes from elastic net features.

# Value

A named vector of features without molecular data type prefixes.

# Examples

```
removeMolDataType(c("expTP53", "copMDM2", "mutCHEK2", "mutBRAF"))
```
<span id="page-41-0"></span>

<span id="page-42-0"></span>restrictFeatureMat *Restricts a feature matrix to only include features associated with a specified gene set.*

#### Description

Restricts a feature matrix to only include features associated with a specified gene set.

# Usage

```
restrictFeatureMat(geneSet, featureMat, prefixSet = c("cop", "exp", "mut"))
```
#### Arguments

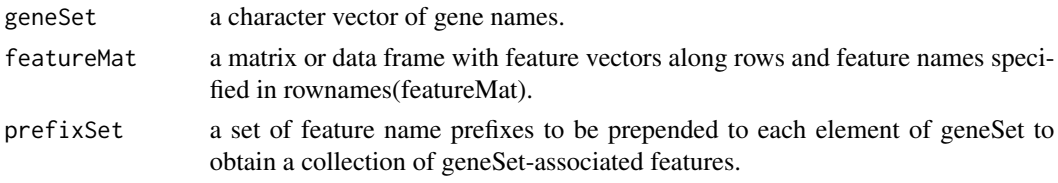

# Value

a matrix containing the features in the intersection of rownames(featureMat) and the set of geneSetderived features (obtained by prepending each element of prefixSet to each gene in geneSet).

#' @examples X <- matrix(1:25, nrow=5) rownames(X) <- c("expA", "expB", "copC", "mutC", "expD") restrictFeatureMat(geneSet = c("B", "C"), X)

rowCors *Row-wise correlations*

#### Description

Correlation between ith row of x and ith row of y for all i

#### Usage

rowCors(X, Y)

#### Arguments

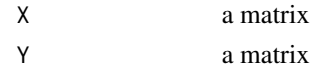

# Value

a list of two vectors: cor (correlation values) and pval (correlation p-values)

### Author(s)

Sudhir Varma, NCI-LMP

# Examples

```
a <- matrix(runif(100), nrow=10, ncol=10)
b \le- matrix(runif(100), nrow=10, ncol=10)
c \leftarrow rowCons(a, b)
```
searchForNscs *Search for NSCs*

# Description

Search for NSCs

# Usage

```
searchForNscs(pattern)
```
# Arguments

pattern a search pattern. This string will be treated as a regular expression with the case ignored.

# Details

Use this function with caution. Not all compounds have names and compounds can have many synonyms not included in CellMiner.

# Value

A vector of matching NSCs

# Examples

searchForNscs("nib\$")

<span id="page-43-0"></span>

<span id="page-44-0"></span>selectCorrelatedRows *Select features that are correlated with a given feature (or one or more features from a set of features).*

#### Description

Select features that are correlated with a given feature (or one or more features from a set of features).

#### Usage

```
selectCorrelatedRows(Y, X, corThreshold = 0.1, useAbsCor = TRUE)
```
#### Arguments

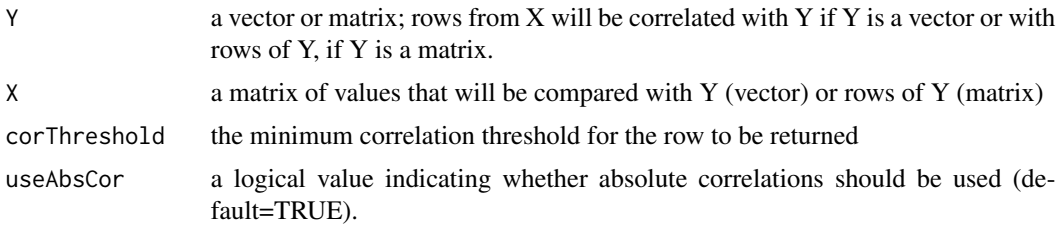

#### Value

a matrix of rows of X correlated with Y (if Y is a vector) or correlated with at least one row of Y if Y is a matrix or data frame.

#### Examples

```
vec < -</math> runif(10)mat <- matrix(runif(100), 10, 10)
selectCorrelatedRows(vec, mat)
```
selectCorrelatedRowsFromMatrices

*Select features that are correlated with a given feature (or one or more features from a set of features), merging results from multiple candidate feature matrices.*

#### Description

Select features that are correlated with a given feature (or one or more features from a set of features), merging results from multiple candidate feature matrices.

#### Usage

```
selectCorrelatedRowsFromMatrices(
 Y,
 XList,
 corThreshold = 0.1,useAbsCor = TRUE
)
```
# Arguments

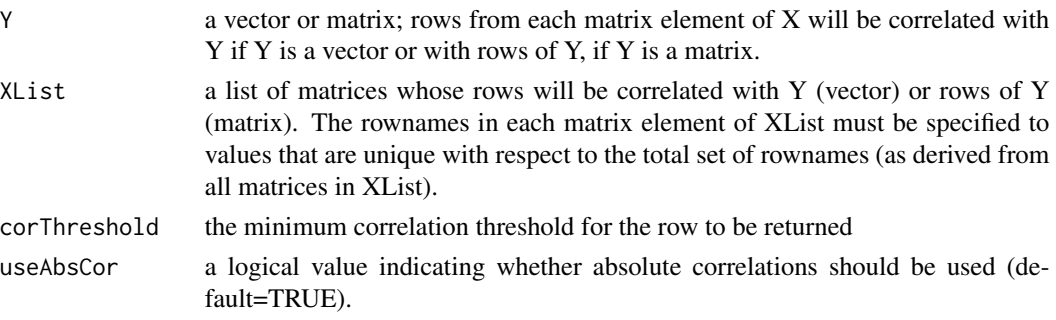

#### Value

a matrix formed from rows of matrices in XList that are correlated with Y (if Y is a vector) or correlated with at least one row of Y if Y is a matrix or data frame.

#### Examples

```
vec <- runif(10)
names(vec) <- 1:10
matList <- list(X1 = matrix(runif(100), 10, 10), X2 = matrix(runif(100), 10, 10))
rownames(matList$X1) <- paste0("X1_row_", 1:10)
colnames(matList$X1) <- paste0("X1_col_", 1:10)
rownames(matList$X2) <- paste0("X2_row_", 1:10)
colnames(matList$X2) <- paste0("X2_col_", 1:10)
selectCorrelatedRowsFromMatrices(vec, matList)
```
[[,MolData-method *Returns an indexed eSet object from a MolData object eSet list.*

#### Description

Returns an indexed eSet object from a MolData object eSet list.

#### Usage

## S4 method for signature 'MolData' x[[i]]

<span id="page-45-0"></span>

# <span id="page-46-0"></span>Arguments

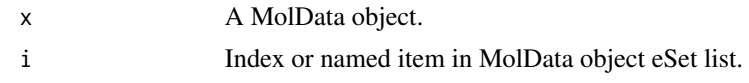

# Value

An indexed eSet object from a MolData object eSet list.

[[<-,MolData-method *Assigns an eSet object to a specified position in a MolData object eSet list.*

# Description

Assigns an eSet object to a specified position in a MolData object eSet list.

# Usage

```
## S4 replacement method for signature 'MolData'
x[[i]] <- value
```
# Arguments

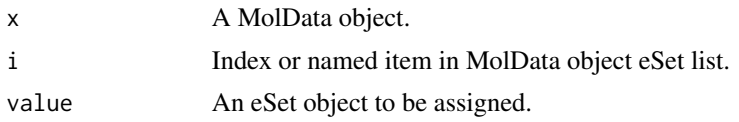

# Value

An eSet object to a specified position in a MolData object eSet list.

# <span id="page-47-0"></span>**Index**

∗ data cmVersion, [4](#page-3-0) Drug\_MOA\_Key, [9](#page-8-0) drugDB, [8](#page-7-0) elNetMolDataNCI60, [9](#page-8-0) fingerprintList, [10](#page-9-0) ∗ rcellminerData [[,MolData-method, [46](#page-45-0) [[<-,MolData-method, [47](#page-46-0) DrugData, [6](#page-5-0) DrugData,eSet,eSet,MIAxE-method, [7](#page-6-0) DrugData-class, [7](#page-6-0) getAct, [10](#page-9-0) getAct,DrugData-method, [11](#page-10-0) getAllFeatureData, [12](#page-11-0) getAllFeatureData,MolData-method, [13](#page-12-0) getESetList, [18](#page-17-0) getESetList,MolData-method, [19](#page-18-0) getFeatureAnnot, [19](#page-18-0) getFeatureAnnot,DrugData-method, [20](#page-19-0) getFeatureAnnot,MolData-method, [20](#page-19-0) getRepeatAct, [27](#page-26-0) getRepeatAct,DrugData-method, [27](#page-26-0) getSampleData, [28](#page-27-0) getSampleData,DrugData-method, [29](#page-28-0) getSampleData,MolData-method, [29](#page-28-0) initialize,DrugData-method, [31](#page-30-0) initialize,MolData-method, [31](#page-30-0) MolData, [34](#page-33-0) MolData,list,MIAxE-method, [34](#page-33-0) MolData-class, [35](#page-34-0) ∗ rcellminer cmVersion, [4](#page-3-0) crossCors, [5](#page-4-0) crossCorsSpearman, [5](#page-4-0) Drug\_MOA\_Key, [9](#page-8-0) drugDB, [8](#page-7-0)

elNetMolDataNCI60, [9](#page-8-0) fingerprintList, [10](#page-9-0) getActivityRangeStats, [11](#page-10-0) getBinaryMutationData, [13](#page-12-0) getColumnQuantiles, [14](#page-13-0) getDrugActivityData, [15](#page-14-0) getDrugActivityRange, [16](#page-15-0) getDrugActivityRepeatData, [16](#page-15-0) getDrugMoaList, [17](#page-16-0) getDrugName, [18](#page-17-0) getFeatureDataFromMatList, [21](#page-20-0) getMedSenLineActivity, [21](#page-20-0) getMinDrugActivityRepeatCor, [22](#page-21-0) getMoaStr, [23](#page-22-0) getMoaToCompounds, [24](#page-23-0) getMolDataMatrices, [24](#page-23-0) getMolDataType, [25](#page-24-0) getNumDrugActivityRepeats, [25](#page-24-0) getNumMissingLines, [26](#page-25-0) getRsd, [28](#page-27-0) getSmiles, [30](#page-29-0) hasMoa, [30](#page-29-0) isPublic, [32](#page-31-0) loadCellminerPlotInfo, [33](#page-32-0) loadNciColorSet, [33](#page-32-0) parCorPatternComparison, [35](#page-34-0) patternComparison, [36](#page-35-0) plotCellMiner, [37](#page-36-0) plotCellMiner2D, [38](#page-37-0) plotDrugActivityRepeats, [40](#page-39-0) plotDrugSets, [41](#page-40-0) removeMolDataType, [42](#page-41-0) restrictFeatureMat, [43](#page-42-0) rowCors, [43](#page-42-0) searchForNscs, [44](#page-43-0) selectCorrelatedRows, [45](#page-44-0) selectCorrelatedRowsFromMatrices, [45](#page-44-0) .DrugData *(*DrugData-class*)*, [7](#page-6-0)

#### INDEX 49

.MolData *(*MolData-class*)*, [35](#page-34-0) .onAttach, [3](#page-2-0) .onLoad, [4](#page-3-0) [[,MolData-method, [46](#page-45-0) [[<-, MolData-method, [47](#page-46-0)

cmVersion, [4](#page-3-0) crossCors, [5](#page-4-0) crossCorsSpearman, [5](#page-4-0)

Drug\_MOA\_Key, [9](#page-8-0) DrugData, [6](#page-5-0) DrugData, eSet, eSet, MIAxE-method, [7](#page-6-0) DrugData-class, [7](#page-6-0) drugDB, [8](#page-7-0)

elNetMolDataNCI60, [9](#page-8-0)

fingerprintList, [10](#page-9-0)

getAct, [10](#page-9-0) getAct,DrugData-method, [11](#page-10-0) getActivityRangeStats, [11](#page-10-0) getAllFeatureData, [12](#page-11-0) getAllFeatureData,MolData-method, [13](#page-12-0) getBinaryMutationData, [13](#page-12-0) getColumnQuantiles, [14](#page-13-0) getDrugActivityData, [15](#page-14-0) getDrugActivityRange, [16](#page-15-0) getDrugActivityRepeatData, [16](#page-15-0) getDrugMoaList, [17](#page-16-0) getDrugName, [18](#page-17-0) getESetList, [18](#page-17-0) getESetList,MolData-method, [19](#page-18-0) getFeatureAnnot, [19](#page-18-0) getFeatureAnnot,DrugData-method, [20](#page-19-0) getFeatureAnnot,MolData-method, [20](#page-19-0) getFeatureDataFromMatList, [21](#page-20-0) getMedSenLineActivity, [21](#page-20-0) getMinDrugActivityRepeatCor, [22](#page-21-0) getMoaStr, [23](#page-22-0) getMoaToCompounds, [24](#page-23-0) getMolDataMatrices, [24](#page-23-0) getMolDataType, [25](#page-24-0) getNumDrugActivityRepeats, [25](#page-24-0) getNumMissingLines, [26](#page-25-0) getRepeatAct, [27](#page-26-0) getRepeatAct,DrugData-method, [27](#page-26-0) getRsd, [28](#page-27-0)

getSampleData, [28](#page-27-0) getSampleData,DrugData-method, [29](#page-28-0) getSampleData,MolData-method, [29](#page-28-0) getSmiles, [30](#page-29-0)

hasMoa, [30](#page-29-0)

initialize,DrugData-method, [31](#page-30-0) initialize,MolData-method, [31](#page-30-0) isPublic, [32](#page-31-0)

loadCellminerPlotInfo, [33](#page-32-0) loadNciColorSet, [33](#page-32-0)

MolData, [34](#page-33-0) MolData,list,MIAxE-method, [34](#page-33-0) MolData-class, [35](#page-34-0)

parCorPatternComparison, [35](#page-34-0) patternComparison, [36](#page-35-0) plotCellMiner, [37](#page-36-0) plotCellMiner2D, [38](#page-37-0) plotDrugActivityRepeats, [40](#page-39-0) plotDrugSets, [41](#page-40-0)

removeMolDataType, [42](#page-41-0) restrictFeatureMat, [43](#page-42-0) rowCors, [43](#page-42-0)

searchForNscs, [44](#page-43-0) selectCorrelatedRows, [45](#page-44-0) selectCorrelatedRowsFromMatrices, [45](#page-44-0)